# **BAB I PENDAHULUAN**

#### **1.1 Latar Belakang Masalah**

Tujuan utama dari suatu perusahaan atau pelaku usaha, baik itu usaha kecil maupun usaha besar umumnya adalah untuk memaksimumkan pendapatan atau meminimumkan biaya yang dikeluarkan dengan kendala atau batasan-batasan internal atau eksternal. Kendala internal biasanya berasal dari dalam lingkungan usaha yang meliputi keterbatasan waktu, tenaga kerja dan bahan baku atau pemodalan, sedangkan kendala eksternal biasanya berasal dari luar lingkungan usaha seperti banyaknya pesaing khususnya pesaing dengan jenis usaha yang sama, oleh sebab itu perusahaan harus mampu menentukan strategi untuk tetap bertahan dalam persaingan usaha (Lalang et al., 2020). Salah satu strateginya yaitu menggunakan program linear mengoptimalkan keuntungan penjualan produk.

Tantangan yang biasanya dihadapi pengusaha yaitu bagaimana cara menggabungkan faktor-faktor produksi dan sumber daya yang ada dengan benar untuk memaksimalkan keuntungan dengan biaya seminimal mungkin. Hal tersebut juga terjadi pada usaha kecil yang dibangun masyarakat atau biasa disebut UMKM.

Salah satu UMKM yang sangat aktif dalam menjajakan dagangannya serta memiliki potensi pasar yang paling besar di Kelurahan Sempakata yaitu UMKM Dapur Yoeni Medan Selayang. UMKM tersebut bergerak dalam bidang produksi minuman, diantaranya jus lemon dan es susu *jelly* dengan berbagai rasa. Es susu *jelly* merupakan produk favorit terutama di kalangan anak muda karena rasanya yang segar. Terdapat 3 jenis rasa es susu *jelly* yang diproduksi, yaitu : es susu *jelly*  mangga, es susu *jelly* coklat dan es susu *jelly* stoberi.

Karena usaha yang dijalankan masih tergolong dalam bentuk usaha kecil, UMKM Dapur Yoeni melakukan perencanaan produksi hanya dengan menggunakan perkiraan sehingga pemilik usaha UMKM Dapur Yoeni tidak mengetahui secara pasti berapa banyak produk es susu *jelly* yang harus diproduksi dengan optimal untuk mendapatkan keuntungan yang maksimum, namun dengan ketersediaan bahan baku yang terbatas, sehingga hal ini tentunya menjadi masalah optimasi bagi UMKM Dapur Yoeni dimana pihak pelaku usaha perlu untuk

I-1

menerapkan strategi produksi agar dapat memaksimalkan keuntungan dari penjualan es susu *jelly*. Maka dari itu, peneliti ingin mengoptimalkan produksi es susu *jelly* serta menghitung keuntungan maksimum dari penjualan produk es susu *jelly* dengan menggunakan metode simpleks. Oleh karena itu, peneliti berminat dalam mengeksplorasi dan memperdalam masalah yang ada dengan judul penelitian **"Penerapan Metode Simpleks untuk Mengoptimalkan Keuntungan pada Penjualan Es Susu** *Jelly* **di UMKM Dapur Yoeni Medan Selayang.**

Selain menggunakan perhitungan manual dengan metode simpleks, penelitian ini juga menggunakan *software* POM-QM *for windows* Versi 5.2 untuk menentukan dan menghitung keuntungan maksimum yang diperoleh dari setiap penjualan es susu *jelly* yang dilakukan UMKM Dapur Yoeni Medan Selayang, sehingga memiliki hasil perhitungan yang lebih akurat dan diharapkan dapat mempermudah serta mempercepat proses perhitungan.

#### **1.2 Rumusan Masalah**

Berdasarkan permasalahan yang telah dijelaskan diatas maka rumusan masalah yang dapat ditarik yaitu sebagai beikut :

- 1. Berapakah jumlah optimal pada setiap produk es susu *jelly* yang akan diproduksi sesuai dengan kendala-kendala yang ada di UMKM Dapur Yoeni Medan Selayang?
- 2. Berapakah keuntungan maksimal yang diproleh pada penjualan es susu *jelly* oleh UMKM Dapur Yoeni Medan Selayang dengan menggunakan perhitungan metode simpleks serta *software* POM-QM *for Windows* Versi 5.2?

### **1.3 Tujuan dan Manfaat Penelitian**

### **1.3.1 Tujuan Penelitian**

Berdasarkan rumusan masalah yang telah di paparkan maka tujan dari penelitian ini yaitu :

1. Mengetahui jumlah optimal pada setiap produk es susu *jelly* yang akan diproduksi sesuai dengan kendala-kendala yang ada di UMKM Dapur Yoeni Medan Selayang.

2. Mengetahui keuntungan maksimal yang diperoleh pada penjualan es susu *jelly* oleh UMKM Dapur Yoeni Medan Selayang dengan menggunakan perhitungan metode simpleks serta *software* POM-QM *for Windows* Versi 5.2.

## **1.3.2 Manfaat Penelitian**

Adapun manfaat yang dapat diperoleh dari hasil penelitian ini yaitu sebagai berikut :

- 1. Menyediakan panduan praktis bagi pemilik UMKM dalam mengoptimalkan keuntungan penjualan dengan menggunakan metode simpleks.
- 2. Menjelaskan bagaimana penerapan metode simpleks dapat membantu meningkatkan keuntungan penjualan.
- 3. Membantu meningkatkan efisiensi dan efektivitas operasional UMKM Dapur Yoeni.
- 4. Memberikan wawasan baru bagi pengusaha dan peneliti di bidang optimasi usaha kecil dan menengah.

# **1.4 Batasan Masalah dan Asumsi**

# **1.4.1 Batasan Masalah**

Untuk mempermudah dalam penyusunan dan tidak terjadi penyimpangan dalam melakukan penelitian, maka dilakukan pembatasan masalah yaitu :

- 1. Penelitian ini hanya dilakukan pada produk es susu *jelly* yang diproduksi oleh UMKM Dapur Yoeni Medan Selayang.
- 2. Data-data yang digunakan dalam penelitian ini adalah data yang diperoleh dari hasil wawancara dengan pelaku usaha UMKM Dapur Yoeni Medan Selayang.
- 3. Untuk metode yang digunakan hanya menggunakan metode simpleks serta *software* POM-QM *for Windows* Versi 5.2 dengan batasan yang sudah ada dari UMKM Dapur Yoeni Medan Selayang.

### **1.4.2 Asumsi**

Membahas permasalahan yang dihadapi di gunakan beberapa asumsi untuk memudahkan pemecahan masalah yaitu :

- 1. Harga bahan baku, harga jual dan jumlah produksi stabil selama periode penelitian.
- 2. Narasumber memberikan informasi yang jujur dan tidak terjadi penyimpangan dalam sesi tanya jawab.
- 3. Tidak terdapat faktor-faktor yang tidak dapat diukur secara kuantitatif yang dapat mempengaruhi kinerja bisnis, seperti citra merek, kepuasan pelanggan, dan faktor sosial dan psikologis lainnya.

### **1.5 Sistematika Penulisan**

Secara garis besar batas dan luasnya penelitian, maka peneliti akan merancang hasil penelitian ini dengan deskripsi singkat sistematika penulisan peneletian sebagai berikut:

# **BAB I PENDAHULUAN**

Dalam bab ini, terdiri dari latar belakang masalah, rumusan masalah, tujuan penelitian, batasan masalah serta sistematika penulisan skripsi.

### **BAB II TINJAUAN PUSTAKA**

Membahas teori-teori yang berhubungan dengan judul skripsi dan mendukung penyelesaian masalah dalam penelitian.

# **BAB III METODE PENELITIAN**

Pada bab ini, memberi keterangan tentang tempat dan waktu penelitian, jenis penelitian, objek penelitian, variabel penelitian, teknik pengumpulan data dan metode pengolahan data yang akan digunakan.

## **BAB IV HASIL DAN PEMBAHASAN**

Bab ini berisikan tentang cara pengumpulan data, baik data primer maupun data sekunder serta langkah-langkah pengolahan data sehingga didapat hasil penelitian yang digunakan untuk memecahkan masalah dan dapat menarik kesimpulan.

# **BAB V KESIMPULAN DAN SARAN**

Dalam bab ini berisi pembahasan dan analisa terhadap hasil pengolahan data yang telah didapat untuk menyeleaikan masalah yang ada dalam penelitian sekaligus berisi tentang jawabab dari rumusan masalah yang telah disusun diawal penelitian.

# **BAB II LANDASAN TEORI**

### **2.1 Riset Operasi**

Riset Operasi (*Operation* Research) berasal dari Inggris yang merupakan suatu metode pengambilan keputusan yang dikembangkan dari hasil studi operasioperasi militer selama Perang Dunia II. Istilah riset operasi pertama kali digunakan pada tahun 1940 oleh Mc Closky dan Trefthen di suatu kota kecil, Bowdsey, Inggris (Mahendra Darmawiguna, 2013). Saat Perang Dunia II berakhir, kumpulan metode telah ditemukan untuk diterapkan pada masalah yang berkaitan dengan dunia industri sejalan dengan beralihnya kebutuhan yang dihadapi.

Setelah perang, keberhasilan kelompok-kelompok penelitian operasionaloperasional di bidang militer menarik perhatian para industriawan dalam dunia usaha yang berkembang semakin kompleks. Perkembangan dunia usaha yang berkembang semakin kompleks. Perkembangan dunia usaha ini sangat terlihat dengan jelas setelah revolusi industri. Indutsri semakin kompleks, sumber daya yang dimiliki, digunakan untuk berbagai kegiatan atau aktivitas, organisasi industri semakin besar, dan semua itu sering menggunakan sumber daya yang terbatas. keterbatasan sumber daya menyebabkan kepentingan masing-masing aktivitas yang saling bentrok.

Secara umum pengertian *research* (riset) dapat diartikan sebagai suatu proses yang terorganisasi dalam mencari kebenaran akan masalah. Sedangkan kata *operations* (operasi) didefinisikan sebagai tindakan-tindakan yang diterapkan pada beberapa masalah (Astuti Meflinda, 2005). Maka dapat disimpulkan, bahwa riset operasi merupakan suatu cara yang digunakan untuk mencari kebeneran akan masalah yang ada dengan menerapkan metode-metode ilmiah. Menurut beberapa ahli riset operasi dapat diartikan sebagai berikut.

Berdasarkan pendapat *Morse* dan *Kimball* (1951), riset operasi didefinisikan sebagai metode ilmiah untuk digunakan oleh pimpinan-pimpinan perusahaan guna mengambil keputusan mengenai kegiatan yang mereka tangani dengan dasar kuantatif. Definisi riset operasi menurut *Morse* dan *Kimball*, bersifat kurang spesifik dan tegas karena definisi diatas terlalu luas sehingga tidak ada hal yang membedakan antara riset operasi dengan disiplin ilmu lainnya.

Sedangkan *Miller* dan *M.K. Starr* (1960) berpendapat bahwa, riset operasi digunakan sebagai manajemen yang menyatukan ilmu pengetahuan, matematika serta logika dimana saling berketerkaitan dalam hal pemecahan masalah, sehingga permasalahan yang ada dapat terselesaikan secara optimal.

### **2.2 Optimasi**

Pada dasarnya, setiap usaha ingin memperoleh hasil yang optimal. Di sisi lain, optimasi merupakan suatu pencapaian dari tindakan atau keadaan terbaik pada sebuah masalah keputusan dengan pembatasan sumber daya yang tersedia (Supatimah, 2019). Persoalan optimasi dengan kendala-kendala yang ada pada dasarnya merupakan persoalan yang menentukan berbagai nilai variabel dari suatu fungsi menjadi maksimal atau mínimal (Karo, 2016). Persoalan optimasi ini merupakan suatu persoalan yang sangat penting karena erat kaitannya dengan sesuatu yang akan dicapai dari metode simpleks ini, yaitu memaksimalkan atau meminimalkan suatu fungsi tujuan dengan kendala-kendala yang ada.

Menurut Soekartawi (1992), optimasi merupakan pencapaian suatu keadaan yang terbaik, di mana penyelesaian suatu masalah diarahkan untuk mencapai nilai maksimum atau minimum dengan memperhatikan batas-batas yang ada. Persoalan optimasi meliputi optimasi tanpa kendala dan optimasi dengan kendala. Pembahasan-pembahasan di atas dapat disintesakan bahwa optimasi adalah suatu cara atau upaya yang digunakan untuk memperoleh hasil terbaik dari kendalakendala yang tersedia dalam mencapai keuntungan yang maksimal atau biaya yang minimal pada suatu kegiatan produksi. Kriteria paling umum dalam kegiatan ekonomi adalah untuk memaksimalkan tujuan tertentu (seperti memaksimalkan keuntungan perusahaan atau tingkat pertumbuhan ekonomi perusahaan) atau untuk meminimalkan tujuan tertentu (seperti meminimalkan biaya produksi).

Optimasi dengan kendala pada dasarnya merupakan persoalan dalam menentukan nilai variabel suatu fungsi menjadi maksimum atau minimum dengan memperhatikan keterbatasan-keterbatasan yang ada. Keterbatasan-keterbatasan itu meliputi input atau faktor-faktor produksi seperti modal, bahan baku, tenaga kerja

dan mesin. Optimasi produksi dengan kendala perlu memperhatikan faktor-faktor yang menjadi kendala pada fungsi tujuan karena kendala menentukan nilai maksimum dan minimum (Khairani, 2019).

Fungsi tujuan dan kendala dalam masalah optimasi memiliki sifat linier atau berbentuk garis lurus. Metode program linear merupakan salah satu cara untuk menyelesaikan masalah optimasi produksi yang melibatkan fungsi tujuan dan kendala.

### **2.3 Program Linear**

Pemrograman linear adalah teknik matematika untuk memilih program terbaik dari sehimpunan alternatif yang mungkin dengan menggunakan fungsi linear. Masalah pemrograman linear adalah mengoptimalkan (memaksimumkan ataupun meminimumkan) variabel terikat (fungsi linear dari variabel bebas) terhadap sejumlah kendala linear (Zulyadaini, 2017). Tujuan dari penggunaan linear programming adalah untuk menyusun suatu model yang dapat dipergunakan untuk membantu pengambilan keputusan dalam menentukan alokasi yang optimal dari sumber daya perusahaan ke berbagai alternatif (Astuti Meflinda, 2005).

Dalam membangun model dari formulasi permasalahan yang ada akan digunakan beberapa unsur yang biasa digunakan dalam penyusunan program linier yaitu perumusan variabel keputusan, fungsi tujuan, fungsi kendala/pembatas, dan batasan variabel (Rafflesia & Widodo, 2014).

1. Variabel Keputusan

Variabel keputusan adalah variabel yang dapat menentukan keputusan‐ keputusan yang akan dibuat dalam pencapaian solusi optimal. Kesalahan dalam menentukan variabel keputusan akan menyebabkan perusahaan salah dalam mengambil keputusan dan solusi yang dicapai tidak optimal. Untuk itu diperlukan pemahaman yang baik tentang karakteristik problem riil yang model program liniernya akan disusun. Berdasarkan karakteristiknya, program linier dapat dikatagorikan ke dalam beberapa kelas problem program linier yang secara umum meliputi: proses produksi, penganggaran, program diet, penjadwalan, perencanaan keuangan jangka pendek, masalah blending, transportasi, penugasan, dan pengiriman. Khusus untuk masalah

proses produksi, variabel keputusan akan menghantarkan kepada keputusan tentang berapa banyak produk yang akan diproduksi sehingga perusahaan dapat mencapai tujuan yang telah dirumuskan.

2. Fungsi Tujuan

Fungsi tujuan merupakan fungsi yang menggambarkan tujuan atau sasaran dalam permasalahan program linier yang berkaitan dengan pemanfaatan sumber daya secara optimal untuk memperoleh keuntungan maksimum atau untuk penggunaan biaya minimum.

3. Fungsi Kendala/Pembatas

Fungsi kendala/pembatas merupakan bentuk rumusan terhadap kendala yang dihadapi dalam mencapai tujuan. Kendala tersebut biasanya terkait keterbatasan sumber daya yang dimiliki di dalam mencapai tujuan yang telah dirumuskan di atas. Dengan ketersediaan sumber daya yang terbatas, perusahaan diarahkan untuk dapat mencapai tujuan tersebut baik memaksimumkan laba/keuntungan pendapatan yang maksimum yang diperoleh atau meminimumkan biaya yang digunakan tanpa harus menambah biaya produksi.

4. Batasan Variabel

Batasan variabel menggambarkan tentang wilayah variabel. Jumlah sumber daya yang tersedia untuk persoalan ini tidak boleh bernilai negatif atau  $X_{ij} \geq 0$ .

Program Linear biasanya digunakan untuk memecahkan masalah optimasi pada dunia bisnis, industri, pendidikan dan pemecahan masalah lainnya yang dinotasikan dalam bentuk linear. Terutama pada bidang perusahaan, masalah yang dihadapi perusahaan yaitu pengalokasian sumber daya yang terbatas. Dengan keterbatasan sumber daya yang ada tentu perusahaan ingin mencapai hasil yang optimal. Pastinya hasil optimal yang dimaksud mengarah ke maksimasi seperti profit, penjualan dan kesejahteraan, atau juga minimalisasi biaya waktu maupun jarak.

Pemrograman linear dapat dirumuskan sebagai berikut :

Untuk mencari nilai-nilai variabel  $x_1, x_2, ..., x_n$  baik memaksimumkan maupun meminimumkan fungsi tujuan  $Z = c_1, x_1 + c_2x_2 + ... + c_nx_n$ 

Dengan batasan :

$$
a_{11}, x_1 + c_{12}x_2 + \dots + c_{1n}x_n \ (\leq, =, \geq) b_1
$$
  
\n
$$
a_{21}, x_1 + c_{22}x_2 + \dots + c_{2n}x_n \ (\leq, =, \geq) b_2
$$
  
\n
$$
\vdots \qquad \vdots \qquad \vdots \qquad \vdots
$$

 $a_{m1}, x_1 + a_{m2}x_2 + \cdots + a_{mn}x_n \ (\leq, =, \geq) b_m$ Dengan kendala pembatas  $x_1, x_2, ..., x_n \geq 0$  sehingga  $x_1 = 1, 2, 3$ , dst dan  $x_2 =$ 1,2,3, dst.

Dimana :

 $Z =$  nilai fungsi tujuan dioptimalkan (maksimum atau minimum)

 $x_n$  = peubah pengambilan keputusan atau kegiatan

 $c_n$  = parameter yang dijadikan kriteria optimasi

 $b_m$  = jumlah sumberdaya yang tersedia untuk dialokasikan

 $c_{mn}$  = jumlah sumberdaya m yang dikonsumsi tiap unit aktivitas n

Metode-metode yang digunakan untuk menyelesaikan masalah Linear Programming diantaranya adalah metode grafik, metode simpleks, dan sebagainya. Sebagian permasalahan Linear Programming di dunia nyata memiliki lebih dari dua variabel dan karenanya menjadi terlalu rumit untuk diselesaikan dengan menggunakan grafik. Sebuah prosedur yang disebut sebagai metode simpleks dapat digunakan untuk menemukan solusi yang optimal bagi permasalahan seperti itu (Septiani, 2016).

#### **2.4 Metode Simpleks**

Metode simpleks adalah salah satu pendekatan dalam memecahkan permasalahan linear programming yang memiliki dua atau lebih variabel keputusan dimana dalam menentukan kombinasi optimal dilakukan melalui iterasi secara berulang terhadap tabel simpleks sampai ditemukan nilai yang optimum dalam masalah optimasi yang meliputi memaksimumkan keuntungan atau meminimumkan biaya (Nurmayanti & Sudrajat, 2021).

Siswanto (2007), berpendapat bahwa metode simpleks merupakan suatu cara untuk memecahkan persoalan program linear dimana pengulangan langkah matematisnya dilakukan untuk menguji titik sudut sehingga dapat ditemukan penyelesaian yang optimal. Sedangkan Hertanjo (2008:51) mendefinisikan metode simpleks sebagai suatu metode yang sistematis dimulai dari suatu cara peneyelesaian dasar yang fisibel ke penyelesaian dasar fisibel lainnya, yang dilkukan berulang-ulang sehingga dapat tercapai suatu penyelesaian optimum.

Dalam penelitian ini, metode simpleks dipilih karena metode ini dapat digunakan secara efektif untuk menyelesaikan masalah program linear dengan lebih dari dua variabel. Metode Simpleks merupakan suatu prosedur yang tepat dan fundamental untuk menyelesaikan masalah program linear.

Dengan menggunakan metode simpleks, peneliti dapat menemukan kombinasi optimal dari bahan baku yang tersedia dan harga jual es susu *jelly* yang memaksimalkan keuntungan UMKM Dapur Yoeni. Dalam hal ini, peneliti akan membuat model matematis berupa persamaan-persamaan yang merepresentasikan kendala-kendala yang ada, dan kemudian akan mencari nilai optimal dari variabelvariabel keputusan dengan menggunakan perhitungan metode simpleks.

Menurut Asmara (2018) Ada beberapa istilah yang biasa digunakan pada metode simpleks yaitu sebagai berikut (dalam Apriyanti, 2021):

1. Iterasi

Iterasi adalah tahapan perhitungan yang memperhatikan nilai dari tabel sebelumnya.

2. Variabel non basis

Variabel non basis adalah variabel yang memiliki nilai nol pada sembarang iterasi.

3. Variabel basis

Variabel basis adalah variabel yang memiliki nilai bukan nol pada sembarang iterasi. Pada solusi awal, variabel basis adalah variabel slack jika fungsi kendalanya menggunakan pertidaksamaan (<) atau persamaan (=). Pada umumnya, jumlah dari variabel basis itu akan selalu sama dengan jumlah dari fungsi pembatas.

4. Solusi atau Nilai Kanan (NK)

Solusi atau Nilai Kanan (NK) adalah nilai dari sumber daya pembatas yang masih tersedia. Nilai kanan ini akan sama dengan jumlah dari sumber daya pembatas awal yang ada pada solusi awal.

5. Variabel *slack* 

Variabel *slack* adalah variabel yang ditambahkan ke dalam model matematika pada kendala untuk mengonversikan suatu pertidaksamaan  $(<)$  menjadi persamaan  $(=)$ .

6. Variabel surplus

Variabel surplus adalah variabel yang dikurangkan dari model matematika pada kendala untuk mengonversikan pertidaksamaan (>) menjadi persamaan (=).

7. Variabel buatan

Variabel buatan adalah variabel yang ditambahkan ke dalam model matematika pada kendala dengan bentuk (>) atau (=) untuk difungsikan sebagai variabel basis awal.

8. Kolom kerja

Kolom kerja adalah kolom yang memuat variabel masuk. Nilai-nilai pada kolom ini akan digunakan sebagai pembagi nilai kanan untuk menentukan baris kerja.

9. Baris kerja

Baris kerja adalah salah satu baris yang memiliki variabel keluar.

10. Elemen kerja

Elemen kerja adalah suatu elemen yang terletak pada perpotongan kolom kerja dan baris kerja. Elemen kerja akan digunakan sebagai dasar perhitungan untuk tabel simpleks berikutnya.

11. Variabel masuk

Variabel masuk adalah variabel yang akan dipilih menjadi variabel basis untuk iterasi berikutnya. Variabel masuk akan dipilih satu dari variabel non basis pada setiap iterasi. Variabel ini pada iterasi berikutnya akan bernilai positif.

12. Variabel keluar

Variabel keluar adalah variabel yang keluar dari variabel basis pada iterasi berikutnya dan digantikan dengan variabel masuk. Variabel keluar akan dipilih satu dari variabel basis yang ada pada setiap iterasi dan bernilai nol.

Berikut langkah-langkah dalam menyelesaikan persoalan dengan menggunakan metode simpleks (Ginting, 2021):

- 1. Formulasikan permasalahan yang ada dalam bentuk fungsi tujuan dan batasan.
- 2. Mengubah fungsi tujuan serta fungsi batasan menjadi fungsi implisit, dengan menambah variabel *slack* ataupun *surplus*.
- 3. Menyusun fungsi-fungsi persamaan ke dalam tabel awal metode simpleks.

| Var.Dasar      | ${\bf Z}$ | $x_1$    | $x_2$          | $\cdots$ | $x_n$           | $s_1$    | $s_2$    | $\cdots$ | $s_n$    | N <sub>K</sub> |
|----------------|-----------|----------|----------------|----------|-----------------|----------|----------|----------|----------|----------------|
| Z              |           |          | $\mathsf{c}_2$ | $\cdots$ | $-\mathsf{c}_n$ | $\theta$ | $\theta$ | $\cdots$ | O        |                |
| s <sub>1</sub> | $\theta$  | $a_{11}$ | $a_{12}$       | $\cdots$ | $a_{1n}$        |          | O        | $\cdots$ | O        | $b_1$          |
| s <sub>2</sub> | 0         | $a_{21}$ | $a_{22}$       | $\cdots$ | $a_{2n}$        | 0        |          | $\cdots$ | 0        | $b_2$          |
| $\cdots$       | $\cdots$  | $\cdots$ | $\cdots$       | $\cdots$ | $\cdots$        | $\cdots$ | $\cdots$ | $\cdots$ | $\cdots$ | $\cdots$       |
| $s_n$          | O         | $a_{m1}$ | $a_{m2}$       | $\cdots$ | $a_{mn}$        | O        | O        | $\cdots$ |          | $b_m$          |

**Tabel 2.1 Tabel Awal Metode Simpleks**

Keterangan :

NK (Nilai Kanan) : nilai setelah tanda sama dengan

Variabel Dasar : variabel yang nilainya di sisi kiri dari persamaan

4. Memilih kolom kunci

Kolom kunci adalah kolom yang merupakan dasar untuk merubah tabel simpleks. Dasar untuk mementukan kolom kunci adalah kolom yang memiliki nilai pada fungsi tujuan angka negatif terbesar (nilai Z terkecil)

5. Menentukan baris kunci dan angka kunci (rasio solusi)

Baris kunci adalah baris yang merupakan dasar untuk merubah nilai dalam tabel. Untuk terlebih dahulu mencari rasio solusi (indeks) tiap baris dengan cara membagi nilai-nilai pada kolom NK dengan nilai yang sebaris pada kolom kunci.

$$
Index = \frac{Nilai\ Kolom NK}{Nilai\ Kolom Kunci}
$$

Kemudian pilihlah baris yang mempunyai indeks positif dengan angka terkecil.

6. Merubah nilai-nilai baris kunci

Nilai baris kunci dirubah dengan cara membaginya dengan angka kunci, lalu ganti variabel dasar pada baris tersebut dengan variabel yang terdapat di bagian atas kolom kunci.

7. Merubah nilai-nilai selain pada baris kunci

Nilai-nilai baris lain, selain pada baris kunci dapat dirubah dengan rumus sebagai berikut :

Baris baru = Baris lama – (Koefisien kolom kunci  $\times$  Nilai baris kunci baru)

8. Melanjutkan perbaikan-perbaikan

Ulangi langkah-langkah perbaikan mulai langkah 3 sampai langkah 6 untuk memperbaiki tabel-tabel yang telah dirubah atau diperbaiki nilainya. Perubahan baru terhenti setelah pada baris pertama tidak ada lagi yang bernilai negatif.

# **2.5 Keuntungan**

Pada umumnya tujuan perusahaan adalah meraih keuntungan sebanyakbanyaknya. Namun, dalam mencapai tujuan tersebut dibutuhkan suatu proses produksi yang dilaksanakan seefisien mungkin oleh perusahaaan. Keuntungan merupakan kegiatan perusahaan yang mengurangkan beberapa biaya yang dikeluarkan dengan hasil penjualan yang diperoleh. laba atau keuntungan dikatakan telah didapatkan setelah mengurangkan hasil penjualan dengan biaya pengeeluaran selama produksi dilaksanakan dan hasilnya positif.

Keuntungan merupakan hasil yang akan didapatkan setelah kegiatan produksi dilakukan oleh perusahaan. Didalam menjual barang sebagai hasil produksi suatu perusahaan yang bertindak sebagai produsen berusaha untuk mendapatkan harga setinggi-tingginya, karena semakin tinggi harga jual dibanding biaya produksi

maka akan semakin tinggi pula peluang untuk emdapatkan keuntungan dalam skala lebih besar (Asmayanti, 2015).

Pada dasarnya, setiap pengambilan keputusan dapat ditampilkan sebagai maksimal atau minimal dengan kendala-kendala yang ada. Untuk kasus memaksimalkan keuntungan, perusahaan memaksimalkan pendapatan dengan kendala biaya. Nilai pendapatan bergantung pada jumlah produk yang diproduksi. Pada kasus ini, diasumsikan bahwa jumlah produk yang telah diproduksi itu sama dengan jumlah dari produk yang terjual. Produsen dianggap akan selalu memilih tingkat penjualan yang bisa memperoleh keuntungan total yang maksimal. Bila ia telah mencapai posisi ini, maka dikatakan ia tidak akan mengurangi volume penjualannya. Jika sebaliknya, maka keuntungan maksimalnya justru menurun (Djojohadikusumo, 1995).

Pembahasan-pembahasan di atas dapat disintesakan bahwa keuntungan merupakan suatu hasil yang diperoleh dari proses produksi dan penjualan yaitu selisih dari pendapatan dan total biaya produksi. Dalam hal ini, tentu saja produsen menginginkan keuntungan yang maksimal. Keuntungan maksimal yaitu keuntungan yang diperoleh paling tinggi

### **2.6** *Software* **POM-QM** *for Windows*

Di dalam bisnis, pengambilan keputusan menjadi bagian yang tidak terpisahkan dalam keseharian seorang manajer. Pendekatan dalam pengambilan keputusan bisnis secara sederhana dapat dibagi ke dalam dua bagian yakni pendekatan kualitatif dan pendekatan kuantitatif. Pendekatan kualitatif adalah pendekatan dengan menggunakan pengalaman, intuisi, perkiraan, emosi dalam pengambilan keputusan. Pendekatan kuantitatif adalah pendekatan ilmiah menggunakan proses matematis untuk menentukan keputusan terbaik.

QM *for Windows* merupakan perangkat lunak yang dikembangkan dan menyertai buku-buku teks seputar manajemen operasi yang diterbitkan oleh Prentice-Hall"s. Terdapat tiga perangkat lunak sejenis yang mereka terbitkan yakni DS *for Windows*, POM *for Windows* dan QM *for Windows*. Perangkat-perangkat lunak ini *user friendly* dalam penggunaannya untuk membantu proses perhitungan secara teknis pengambilan keputusan secara kuantitatif. POM *for Windows* ialah paket yang diperuntukkan untuk manajemen operasi; QM for Windows ialah paket yang diperuntukkan untuk metode kuantitatif untuk bisnis dan DS *for Windows* berisi gabungan dari kedua paket sebelumnya.

*Software* ini dirancang oleh Howard J. Weiss tahun 1996 untuk membantu penghitungan dalam bisnis yang bersifat kuantitatif. *Software* ini dibekali beberapa modul, namun kali ini saya akan membahas pengoperasian modul *Linear Programming* saja. Yang patut diketahui, *software* ini dirancang hanya untuk membantu perhitungannya saja jadi kita harus dapat menginterpretasikan masalah dan teori *Linear Programming* (Putri, 2021).

Pada penelitian ini, peneliti menggunakan *Software* POM-QM *for Windows* Versi 5.2 untuk menentukan dan menghitung keuntungan maksimum yang diperoleh dari setiap penjualan es susu *jelly* yang dilakukan UMKM Dapur Yoeni Medan Selayang, sehingga memiliki hasil perhitungan yang lebih akurat dan diharapkan dapat mempermudah serta mempercepat proses perhitungan. Perangkat lunak ini dapat membantu peneliti dalam menghitung dan menganalisis solusi optimal dengan mudah jika pemilik usaha tidak dapat menggunakan cara manual, sehingga dapat membantu UMKM Dapur Yoeni untuk meningkatkan keuntungan pada penjualan es susu *jelly*.

Berikut langkah-langkah dalam mengoperasikan *Software* POM-QM *for Windows* Versi 5.2 untuk memaksimumkan fungsi tujuan yaitu :

1. Membuka *Software* POM-QM *for Windows* Versi 5.2 yang tersedia di layar desktop

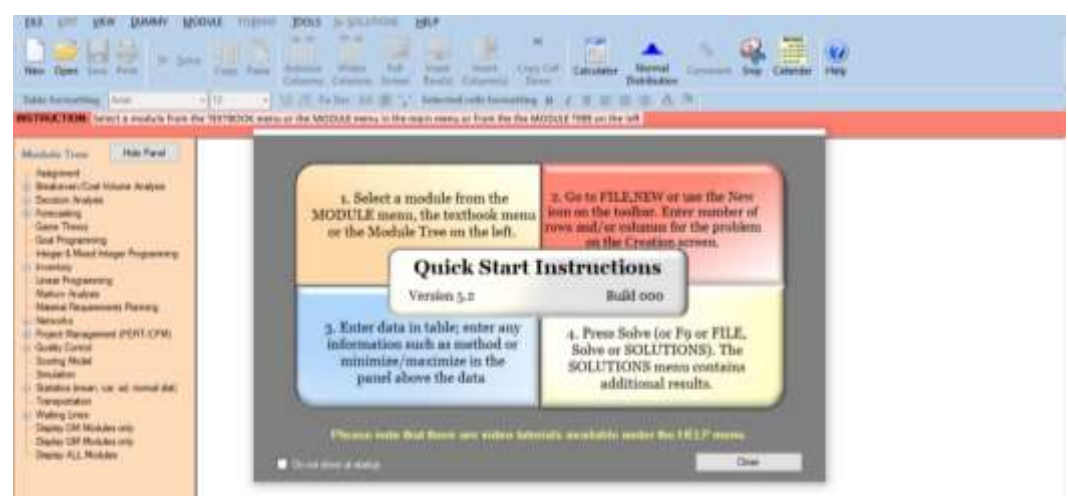

**Gambar 2.1 Tampilan Awal** *Software* **POM-QM** *for Windows* **Versi 5.2**

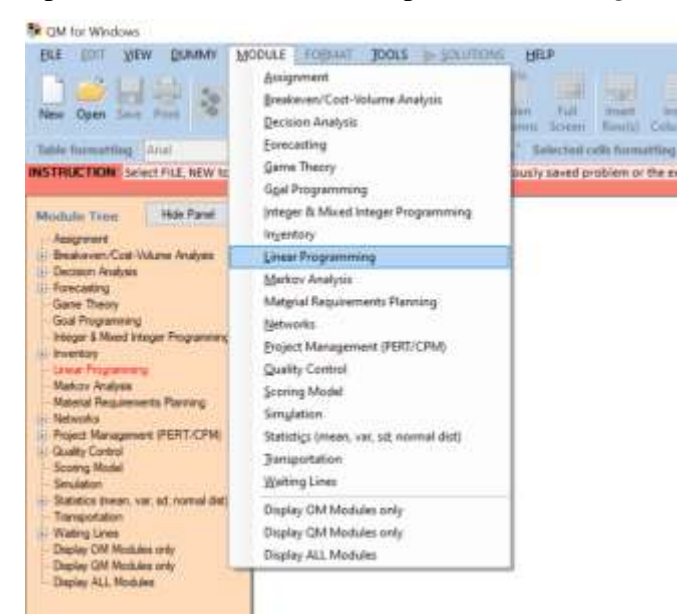

2. Tekan *Module* pada baris menu, kemudian pilih *Linear Programming*

**Gambar 2.2** *Module* **pada** *Software* **POM-QM** *for Windows* **Versi 5.2**

3. Kemudian akan diarahkan ke menu *File*, lalu pilih *New*

| FILE:    | EDIT VIEW DUMMY MODULE FORMAT                                                                                                    |               | TOO!    |
|----------|----------------------------------------------------------------------------------------------------|---------------|---------|
| D        | New                                                                                                    | Ctrl N        |         |
| э,<br>н  | Open<br>Close:                                                                                                    | Ctrl O        | Þ.      |
| ο        | Save<br>Save as                                                                                                    | Ctrl S.       | FILE, I |
|          | Savor as Excel File<br>Print                                                                                                    | <b>Ctrl F</b> |         |
|          | Solve<br>$2e\omega$                                                                                                    | Fil           |         |
| $\times$ | Evit.                                                                                                    |               |         |
|          | 1 C/Ulters\LENOVO\\bismillah ACC.lin<br>2. Semoga dapat nilai paling bagus aamiin lin<br>3 C/Msers\LENOVO\\simpleks.lin<br>4 C/  \example1.basic.LIN |               |         |
|          | Networks<br><b>Project Management (PERT/CPM)</b><br><b>IL Gualty Control</b><br><b>Sconng Model</b><br>Smulation:                                    |               |         |

**Gambar 2.3 Tampilan Menu** *File*

4. Akan muncul kotak seperti dibawah, lalu isi *number of constraint* dan *number of variable* sesuai dengan persoalan yang ada

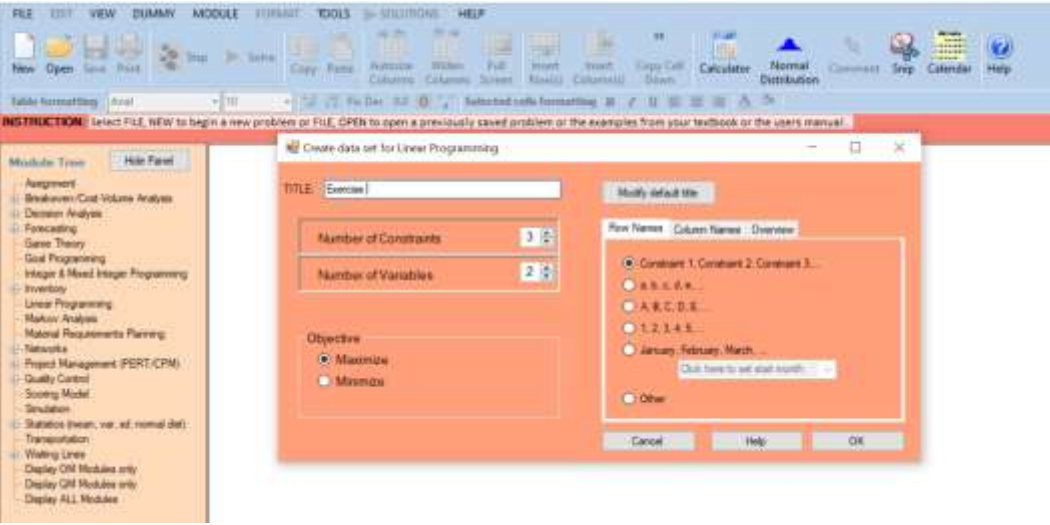

**Gambar 2.4 Tampilan Kotak** *Create Data*

5. Isi semua kotak yang kosong dengan data yang sudah ada.

Misal data yang akan diolah yaitu :

Fungsi tujuan : Maks.  $Z = 3X1 + 5X2$ Fungsi pembatas :  $X1 \leq 4$  $2X2 \le 12$ 

$$
3X1 + 2X2 \le 18
$$

Pembatas non negative :  $X1, X2 \le 0$ 

| " OM for Windows - [Data]<br><b>FLE</b><br><b>EDT</b><br><b>DUMMAY</b><br><b>VEW</b><br>m<br>New Open Seve Pont<br>a.<br>MyDMLab<br>Faste From Copy Coll Faste/Copy Help                                                                                         | FORMAT<br><b>MODULE</b><br><b>XXXX</b><br><b>O</b> my b ists<br>Cent. Fatto<br>ŵ<br>Web Site | <b>SULUTIONS</b><br>HELP<br>٠<br>Wildwir<br><b>Autusts</b><br>Columns Columns<br>Dicima's (1 1 2 3) | 暺<br>Ham<br><b>Talk</b><br><b>kupt</b><br><b>Small</b><br><b>Toutu</b><br>Scien<br>4 5 6 OperFix | $\overline{\mathbf{u}}$<br>к<br>Croy Cel Calculator<br>Columnist 1<br><b>Down</b><br><b>Farmer Started</b> | <b>Téornial</b><br>Commit<br>Distribution | <b>AND</b><br>make.<br>Calerator<br>Hela<br><b>Seat</b> |
|----------------------------------------------------------------------------------------------------|----------------------------------------------------------------------------------------------|----------------------------------------------------------------------------------------------------|--------------------------------------------------------------------------------------------------|----------------------------------------------------------------------------------------------------|-------------------------------------------|---------------------------------------------------------|
| Table formatting Arts!                                                                                                    | $-110$                                                                                       | · Mill Failer 00 (0), Selected cells harmatting H J U H H M Δ O                                     |                                                                                                  |                                                                                                    |                                           |                                                         |
| INSTRUCTION: tiefer the cign for the constraint, this is a most movities. Click and the arrow and they choose the appropriate con Any real rates in permutative                                                                                                  |                                                                                              |                                                                                                    |                                                                                                  |                                                                                                    |                                           |                                                         |
| Hole Panel<br>Muslake free<br>Appground.<br><b>Belkeven/Cost Values Analysis</b><br>D. Dezorum Analysis                                                                                                    | Checton<br><b>W</b> Manitos<br><b>C Mewwar</b>                                               |                                                                                                    |                                                                                                  |                                                                                                    |                                           |                                                         |
| Forecasing<br><b>Game Theats</b>                                                                                                    | Exercism                                                                                     |                                                                                                    |                                                                                                  |                                                                                                    |                                           |                                                         |
| God Registeres                                                                                                    |                                                                                              | Xt.                                                                                                 | X2                                                                                               | RHS.                                                                                                    | Equation form                             |                                                         |
| Intage: & Massi Intager Programming<br><b>Binettary</b>                                                                                                    | Maximize                                                                                     | 3                                                                                                   | $\ddot{\phantom{a}}$                                                                             |                                                                                                    | Max 3X1 + 5X2                             |                                                         |
| <b>Urear Programmy</b>                                                                                                    | Constraint 1                                                                                 | ť                                                                                                   | ō.                                                                                               | 4                                                                                                    | $X1 + 2 = 4$                              |                                                         |
| Markov Analysis                                                                                                    | Constraint 2                                                                                 | $\overline{0}$                                                                                      | $2$ lev                                                                                          | 52                                                                                                    | $232 - 12$                                |                                                         |
| Material Fiegureneris Planning<br>Networks                                                                                                    | Constraint 3                                                                                 | g)                                                                                                  | $2$ $ct$                                                                                         | 18                                                                                                    | 3X1 + 2X2 <= 18                           |                                                         |
| <b>Project Management PERT/CPMs</b><br><b>Clustry Control</b><br><b>Scoring Made</b><br>Texa Jabier<br>Substitute towart, var, all resmal did i<br>Transportation<br>Walting Lines<br>Dayley OM Midules only<br>Degriny QM Healthier tests<br>Daytay ALL Richard |                                                                                              |                                                                                                    |                                                                                                  |                                                                                                    |                                           |                                                         |

**Gambar 2.5 Tampilan Kotak yang Sudah diisi Data**

6. Tekan *Solve* pada baris menu, otomatis hasil akhir pada permasalahan akan muncul

| FORMAT<br><b>MODULE</b><br><b>Site # Edit Data</b>            | ALEncia<br>Courses                  | <b>I</b><br>3548<br>Science                      | <b>board</b>                   | $\overline{\phantom{a}}$<br>Cash Call<br><b>Home</b>                  | 开课<br>in.                                                                                                    | 89                                                                                                    |                                                                                                 |
|---------------------------------------------------------------|-------------------------------------|--------------------------------------------------|--------------------------------|-----------------------------------------------------------------------|----------------------------------------------------------------------------------------------------|----------------------------------------------------------------------------------------------------|-------------------------------------------------------------------------------------------------|
| Following Capy Call: Pasta/Caps Help.<br>Web Site             |                                     |                                                  |                                |                                                                       |                                                                                                    |                                                                                                    |                                                                                                 |
| $-110$                                                        |                                     |                                                  |                                |                                                                       | $\Delta$ $\Delta$                                                                                            |                                                                                                    |                                                                                                 |
|                                                               |                                     |                                                  |                                |                                                                       |                                                                                                    |                                                                                                    |                                                                                                 |
| <b>W. Hammer</b><br><b>C</b> Home<br><b>Fantrice Suitztur</b> |                                     |                                                  |                                |                                                                       |                                                                                                    |                                                                                                    |                                                                                                 |
|                                                               | $X$ 1                               | X2                                               |                                | RHS                                                                   | <b>Dust</b>                                                                                                  |                                                                                                    |                                                                                                 |
| Mastropo-                                                     | n                                   | 5                                                |                                |                                                                       |                                                                                                    |                                                                                                    |                                                                                                 |
| Constraint 1                                                  | ŧ                                   | 0                                                | $\overline{a}$                 | 4                                                                     | o                                                                                                    |                                                                                                    |                                                                                                 |
| Constraint 2                                                  | $\overline{0}$                      | $\overline{\mathbf{2}}$                          | $-$                            | $+2$                                                                  | 1.5                                                                                                    |                                                                                                    |                                                                                                 |
| Constraint 3                                                  | š                                   | ä                                                | <b>SEMI</b>                    | $\pm$ <sub>5</sub>                                                    |                                                                                                    |                                                                                                    |                                                                                                 |
|                                                               |                                     |                                                  |                                |                                                                       |                                                                                                    |                                                                                                    |                                                                                                 |
|                                                               | V.B<br>Objective<br><b>Solution</b> | Copy, Pade<br>A/ Linear Programming Results<br>ż | <b>Hilder</b><br>Columnia<br>п | TOOLS A NOLUTIONS HELP MIDITIALS.<br>Decession 11 2 3 4 5 6 countries | B<br><b>Surant</b><br>Familli, Columnia<br>12 3 Fu Dec 0.0 13 " Selected cells formalizes # /<br>o per<br>36 | Calculator<br><b>Thomas Englisher</b><br>INSTRUCTION: There are more results available to additional windows. These may be spenal by using the SQLUTIONS manu in the Mark Mens. | 皣<br>Comment Snp Calendar<br><b>Bibliother</b><br><b>Detailed tom</b><br><b>Controlled Bank</b> |

**Gambar 2.6 Tampilan** *Linear Programming Result*

Dari gambar diatas dapat dilihat hasil akhirnya (*Solution*) dengan X1 = 2,  $X2 = 6$  dan Nilai Maks.  $Z = 36$ .

### **2.7 Penelitian Terdahulu**

Penelitian terdahulu dilakukan untuk membandingkan serta mencari inspirasi baru bagi penelitian selanjutnya. Selain itu, penelitian terdahulu membantu dalam menempatkan posisi penelitian serta menunjukkan kebaruan dari penelitian tersebut.

Berikut beberapa penelitian yang peneliti jadikan rujukan dalam menyusun laporan skripsi ini yaitu :

1. Penelitian yang dilakukan oleh Deuis Nur Apriyanti (2021) dengan judul "Inovasi Keuntungan Penjualan Roti Menggunakan Metode Simpleks (Studi di Gerai Roti Ani Hanim Kenali Besar Kecamatan Alam Barajo Kota Jambi)", disimpulkan bahwa dalam penelitian ini terdapat 10 jenis roti yang dijaikan sebagai variabel keputusan dengan menggunakan 16 macam bahan baku yang digunakan sebagai fungsi pembatas. Hasil perhitungan keuntungan optimal yang diperoleh setelah menggunakan metode simpleks yaitu sebesar Rp. 1.362.233 dengan jumlah optimal produksi tiap jenis roti yaitu, roti isi srikaya

23 loyang, roti isi kacang hijau 0 loyang roti, roti isi coklat 93 loyang roti, roti isi kelapa 31 loyang roti, roti isi ketan hitam 31 loyang roti, roti isi pisang coklat 25 loyang roti, roti isi nanas 18 loyang roti, roti isi *strawberry* 12 loyang roti, roti isi *blueberry* 12 loyang roti dan roti isi durian 18 loyang roti.

- 2. Penelitian yang dilakukan oleh Nita Asmayati (2021) dengan judul penelitian "Optimasi Keuntungan Produksi Kue dengan Menggunakan *Linear Programming* Metode Simpleks pada Usaha Barokah di Baebunta Kabupaten Luwu Utara. Dalam penelitian ini terdapat 3 jenis kue yang dijadikan sebagai variabel keputusan yaitu *brownies* coklat, *brownies* putih dan donat. Produksi optimal yang diperoleh setelah dihitung dengan metode simpleks yaitu, *brownies* coklat sebanyak 8.400 biji, *brownies* putih sebanyak 6.500 biji dan donat sebanyak 2.650 biji. Sehingga diperoleh keuntungan maksimum dalam kondisi optimal sebesar Rp. 8.965.000.
- 3. Penelitian yang dilakukan oleh Nabilah Diar Brigitha, Bib Paruhum Silalahi, Prapto Tri Supriyo, Hidayatul Mayyani (2022) dengan judul penilitian "Optimasi Laba pada Produksi Olahan Rumput Laut : Studi Kasus Poklahsar Sinar Pagi Sumbawa Barat". Terdapat 3 jenis olahan rumput laut yang menjadi variabel keputusan dalam penilitian ini yaitu, dodol rumput laut, keripik *brownies* rumput laut dan stik rumput laut. Diperoleh produksi optimal untuk masing-masing jenis olahan rumput laut yaitu, dodol rumput laut sebanyak 2.467 gram, *brownies* rumput laut sebanyak 4.000 gram dan stik rumput laut sebanyak 1.500 gram, sehingga diperoleh keuntungan maksimum sebesar Rp. 526.345.
- 4. Penelitian yang dilakukan oleh Damaris Lalang, Landerius Maro dan Wehelmina T. Onamy (2020) dengan judul penelitian " Penggunaan Metode Simpleks terhadap Keuntungan Harian pada Usaha Rumah Makan Viola Batunirwala di Kota Kalabahi". Pada penelitian ini terdapat 3 objek yang dijadikan sebagai variabel keputusan yaitu ; nasi ayam, nasi ikan dan nasi telur. Solusi optimal dari perhitungan dengan metode simpleks, diperoleh untuk mencapai keuntungan yang optimal sebaiknya pemilik usaha meproduksi 10

porsi nasi ayam, 25 porsi nasi ikan dan 12 porsi nasi telur, sehingga diperoleh keuntungan yang optimal sebesar Rp. 373.762.

5. Penelitian yang dilakukan oleh Lina Nurmayanti dan Ajat Sudrajat (2021) dengan judul penelitian "Implementasi *Linear Programming* Metode Simpleks pada *Home Industry*". Dalam penelitian ini terdapat 2 produk yang dijadikan variabel keputusan yaitu roti kasur dan bolu gulung dengan menggunakan 3 bahan baku sebagai fungsi pembatasnya. Dari hasil pergitungan metode simpleks didapat hasil produksi optimal roti kasur sebanyak 104 biji dan bolu gulung sebanyak 103 biji, sehingga diperoleh keuntungan optimal sebesar Rp. 124.061.100.